# Evórnta B3 Kep. 80

## Επεξεργασία Δεδομένων και Υπολογιστικά Φύλλα Επεξεργασία Δεδομένων και Υπολογιστικά Φύλλα

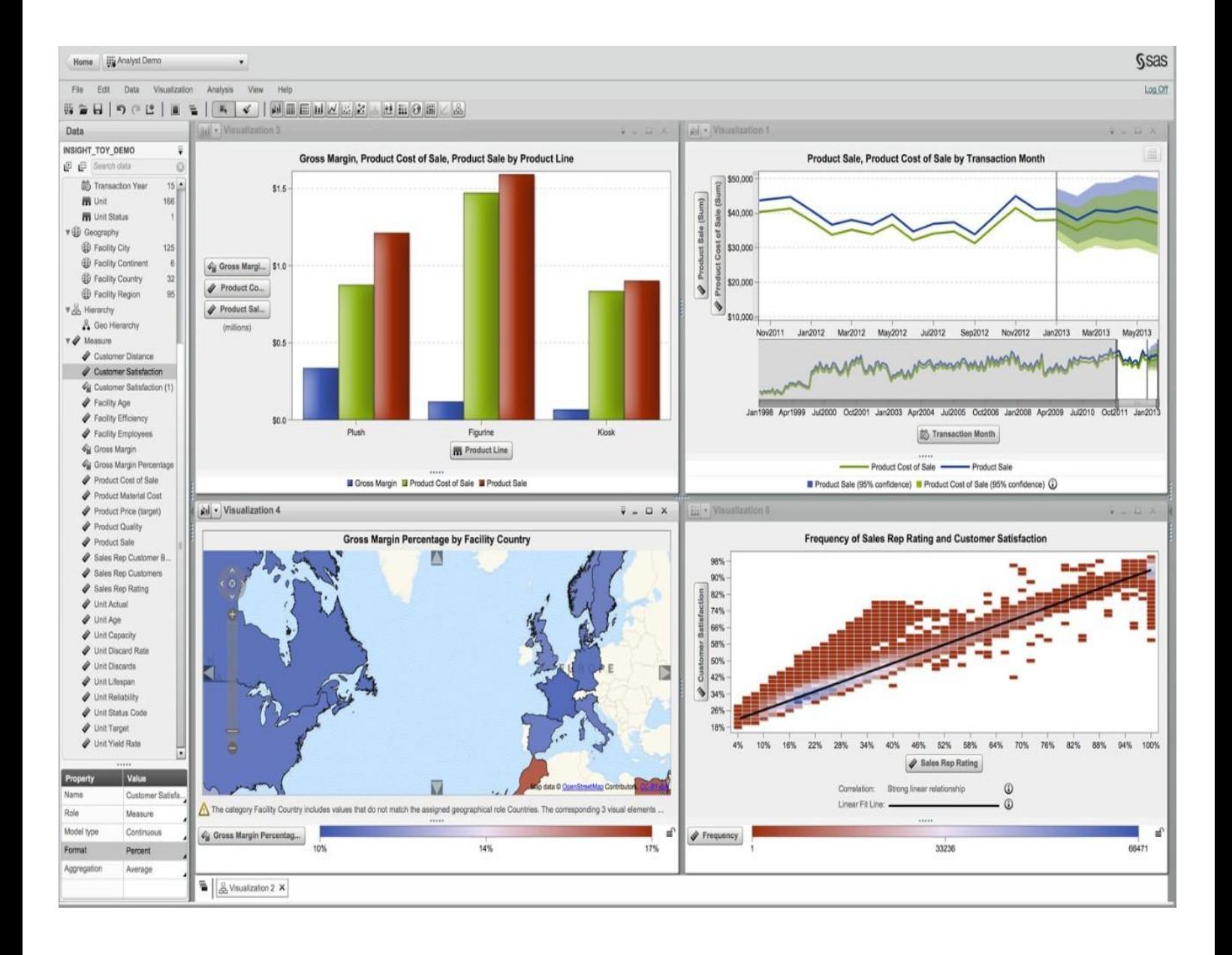

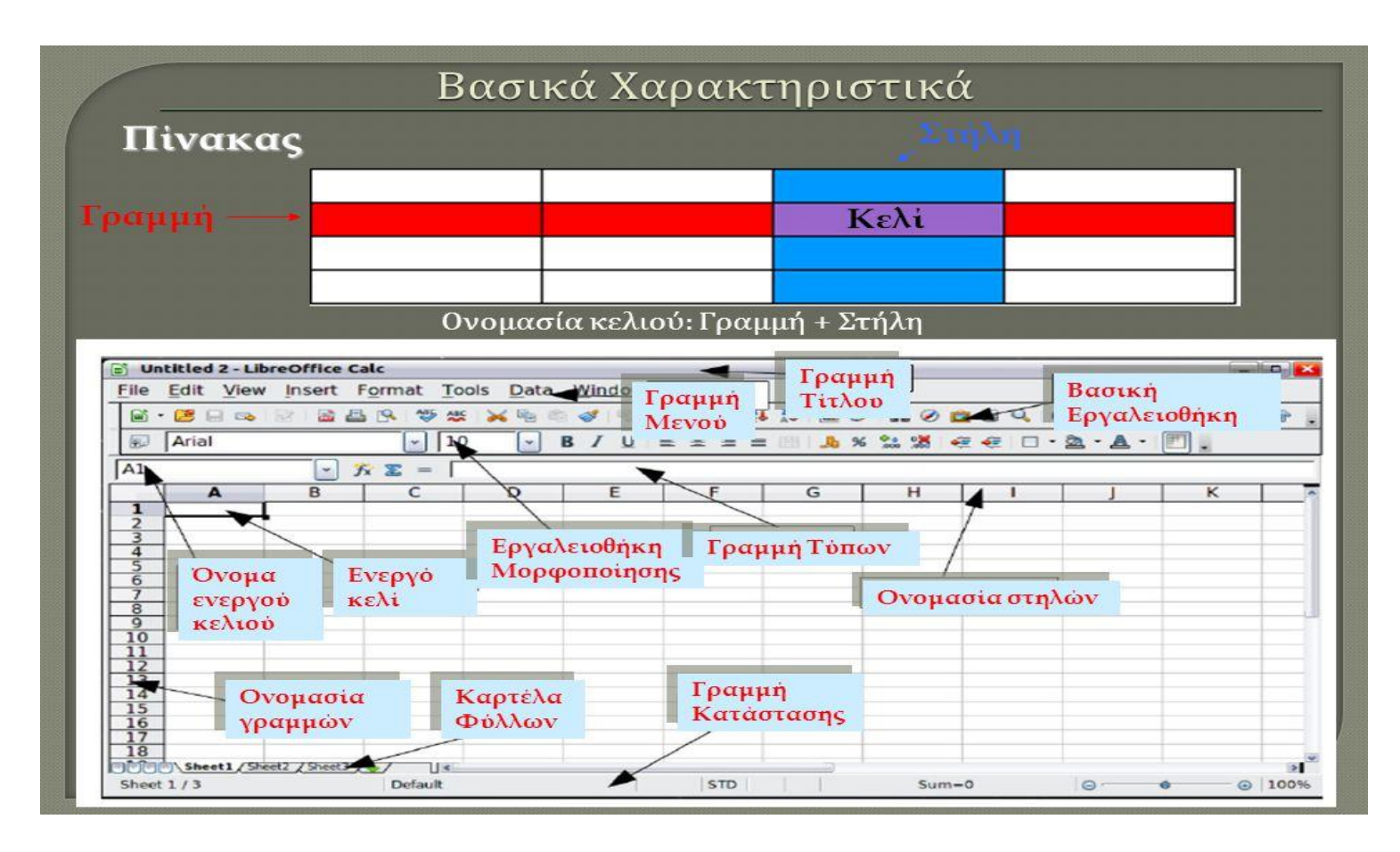

### 1) Υπολογιστικό-φύλλο (spreadsheet):

Είναι ένα πρόγραμμα που αποτελείται από ένα μεγάλο πίνακα με γραμμές και στήλες με το οποίο κάνουμε βασικά υπολογισμούς αλλά και πίνακες και γραφήματα.

#### 2) Κελί (cell):

Λέγεται κάθε κουτάκι του πίνακα του υπολογιστικού-φύλλου.[¶](http://synagonism.net/worldview/edu/gym.informatics.2007.html#idGymBCell)

#### 3) Διεύθυνση-κελιού (cell-address):

Είναι το όνομα του κελιού και αποτελείται από τη γραμμή και τη στήλη που ανήκει, πχ a1, b9 και όχι 1a, 9b.[¶](http://synagonism.net/worldview/edu/gym.informatics.2007.html#idGymBCelladdress)

#### 4) Περιοχή-κελιών (range-of-cells):

Είναι συνεχόμενα κελιά είτε σε γραμμή, είτε σε στήλη, είτε σε ορθογώνιο σχήμα.

Τη δηλώνουμε (ονομάζουμε) με το πρώτο κελί, (:) και το τελευταίο κελί,  $πχ$  a1:a9 ή a1:c9.

#### 5) Ενεργό-κελί (active-cell):

Είναι το κελί στο οποίο βρισκόμαστε (είναι επιλεγμένο).[¶](http://synagonism.net/worldview/edu/gym.informatics.2007.html#idGymBActivecell)

#### 6) Τύποι (formula):

Είναι ειδικές παραστάσεις που γράφουμε στα κελιά με τις οποίες κάνουμε πράξεις. Ξεκινάνε ΠΑΝΤΑ με το (=) και περιέχουν αριθμούς, διευθύνσεις-κελιών, τα σύμβολα των μαθηματικών-πράξεων +, -, /, \*, ^(=δύναμη) και συναρτήσεις[.¶](http://synagonism.net/worldview/edu/gym.informatics.2007.html#idGymBFormula)

#### 7) Γραμμή-τύπων (formula-bar):

Είναι η γραμμή πάνω από τον πίνακα που εμφανίζει τον τύπο του ενεργού-κελιού. Το ενεργό-κελί εμφανίζει το αποτέλεσμα των πράξεων του τύπου.[¶](http://synagonism.net/worldview/edu/gym.informatics.2007.html#idGymBFormulabar)

#### 8) Είδη-δεδομένων (data-types):

- α) αριθμοί, στοιχίζονται δεξιά.
- β) κείμενο, στοιχίζεται αριστερά.
- γ) τύποι, στοιχίζονται δεξιά.[¶](http://synagonism.net/worldview/edu/gym.informatics.2007.html#idGymBDatatypes)

#### 9) Συνάρτηση (function):

Είναι ειδικές-λέξεις που βάζουμε μέσα στους τύπους που έχουν ειδική σύνταξη και κάνουν συγκεκριμένες πράξεις, πχ: sum(e3:e16): βρίσκει το άθροισμα των αριθμών στην περιοχή κελιών e3:e16. average(e3:e9): βρίσκει τον μέσο-όρο των αριθμών στην περιοχή κελιών e3:e9. countif(e3:e39;"Καλλιτεχνικά"): βρίσκει πόσα κελιά περιέχουν το όνομα "Καλλιτεχνικά" στην περιοχή κελιών e3:e39[.¶](http://synagonism.net/worldview/edu/gym.informatics.2007.html#idGymBFunction)

#### 10) Ταξινόμηση (sorting):

Είναι η τοποθέτηση σε σειρά αλφαβητικά ή αριθμητικά δεδομένων του υπολογιστικού-φύλλου που έχουμε επιλέξει.

Ερωτήσεις – Απαντήσεις

1)Ποιο λογισμικό Εφαρμογών μας επιτρέπει να επεξεργαζόμαστε δεδομένα στον υπολογιστή;

Το λογισμικό το οποίο μας επιτρέπει να επεξεργαζόμαστε δεδομένα στον υπολογιστή είναι το λογισμικό των Υπολογιστικών Φύλλων.

2)Πως χωρίζεται η περιοχή της εργασίας στο λογισμικό Υπολογιστικά Φύλλα;

Η περιοχή της εργασίας χωρίζεται σε γραμμές και στήλες.

3)Ποια είναι η χρησιμότητα των συναρτήσεων στο λογισμικό Υπολογιστικά Φύλλα;

Η χρησιμότητα των συναρτήσεων είναι το να κάνουμε πιο εύκολα και πιο γρήγορα τους υπολογισμούς που θέλουμε.

4)Σε ποια βήματα της επεξεργασίας δεδομένων μπορεί να μας βοηθήσει ο υπολογιστής;

Ο υπολογιστής μπορεί να μας βοηθήσει στη συλλογή, την κατηγοριοποίηση, στον υπολογισμό, την ανάκτηση και την διανομήμετάδοση δεδομένων.

Κορυφή